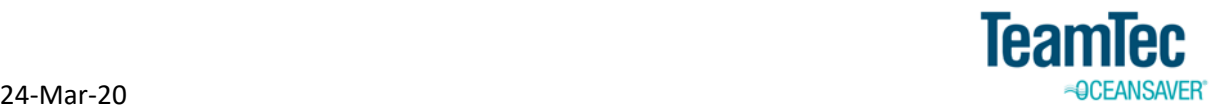

# IMPLEMENTATION OF LEVEL TRANSMITTER IN GAS TRAP

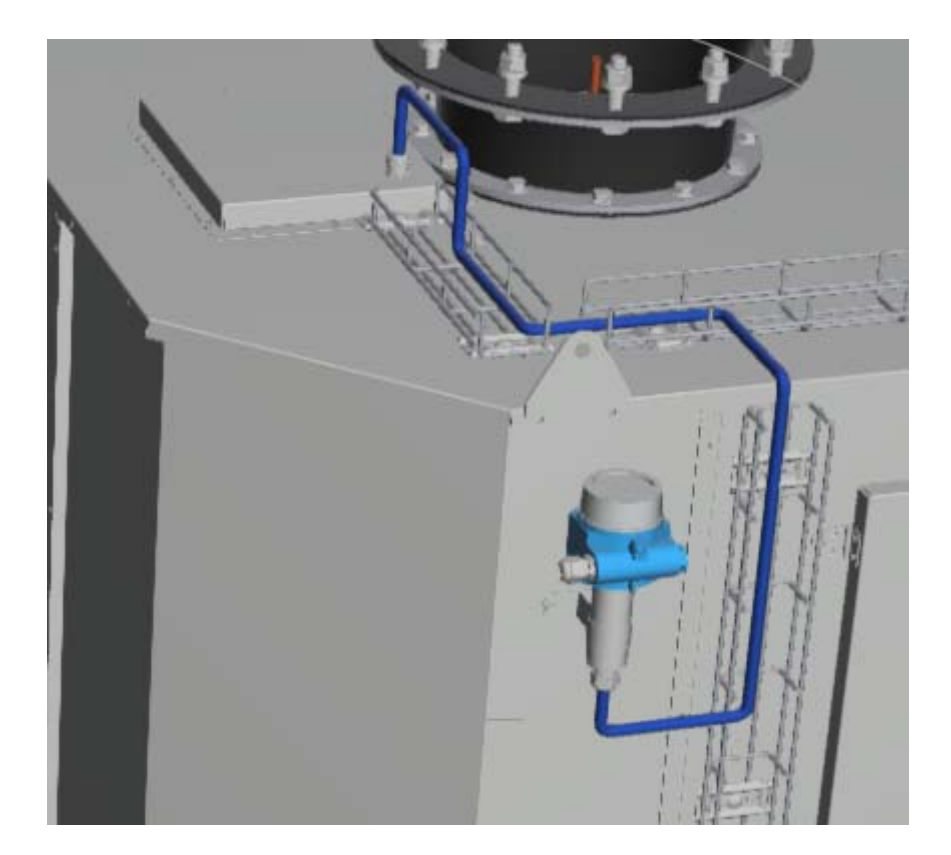

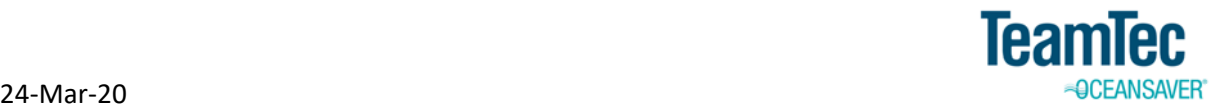

### Parts included:

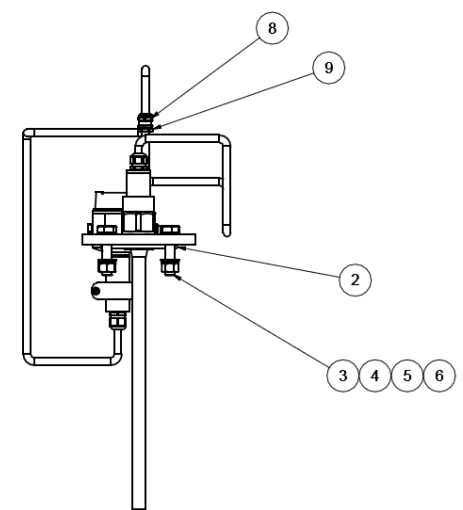

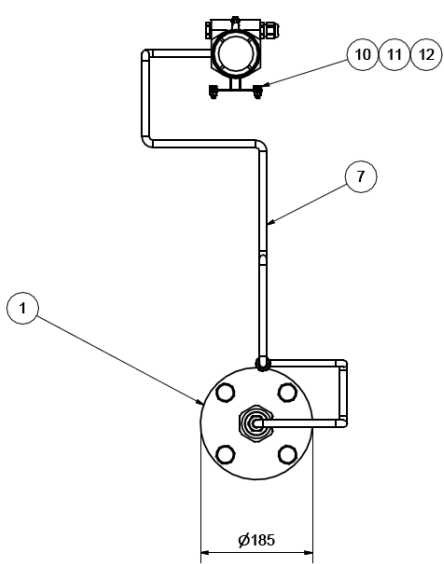

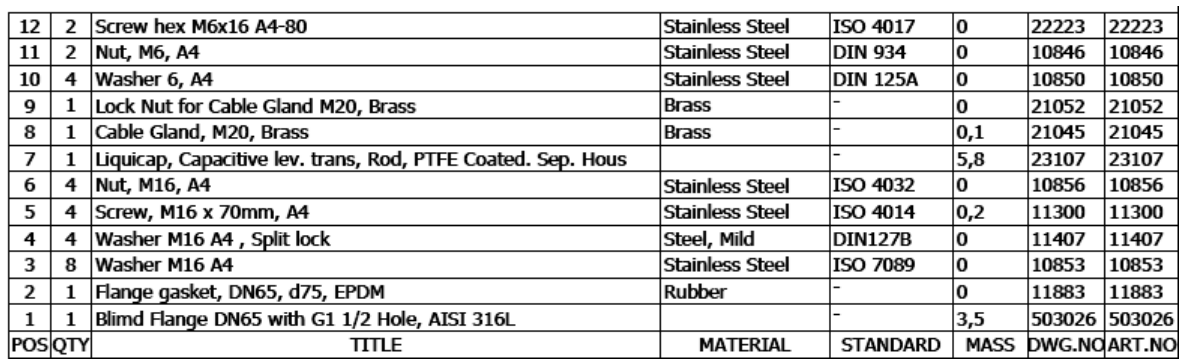

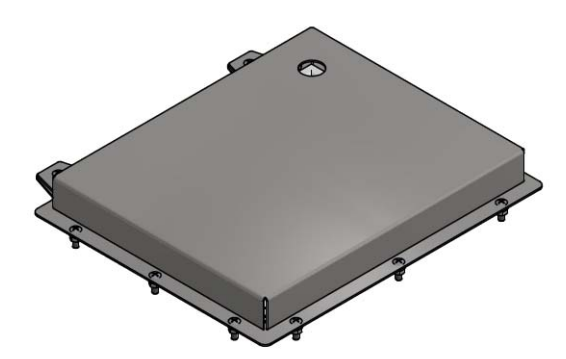

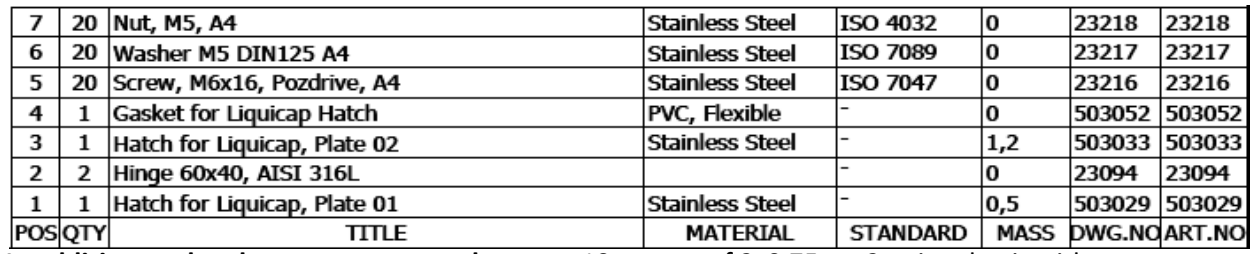

**In addition to the above parts we need:**  $-10$  meters of 2x0,75mm2 twisted pair with screen

‐ Analog barrier Art. No. 12418

‐ RK wire (White, Red and Blue. 5 meters of each)

‐ Ferrules 0,75mm2, black tape

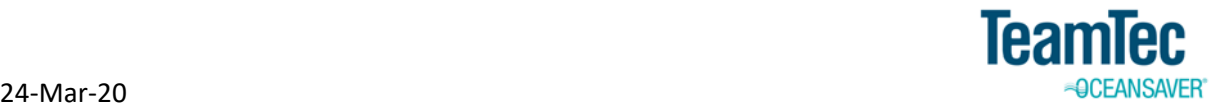

# A. Installation of sensor

1. If the washing valves for gas trap is installed on this skid, we must remove it, install a blind flange and remove from the software.

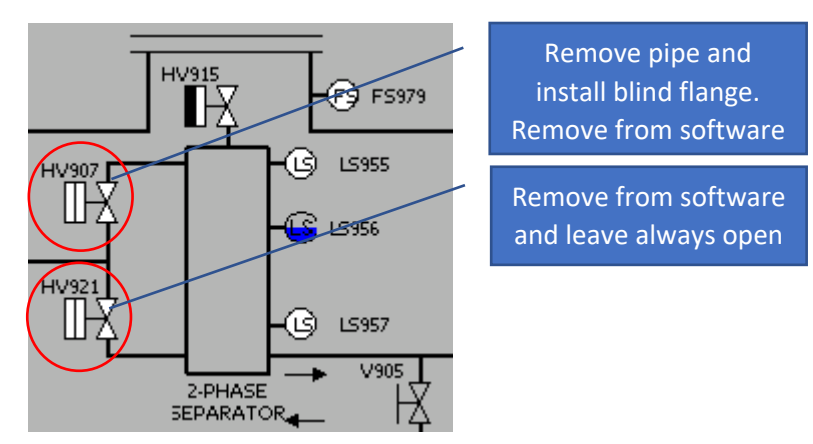

2. Make a cut out on the hood to fit the new hatch

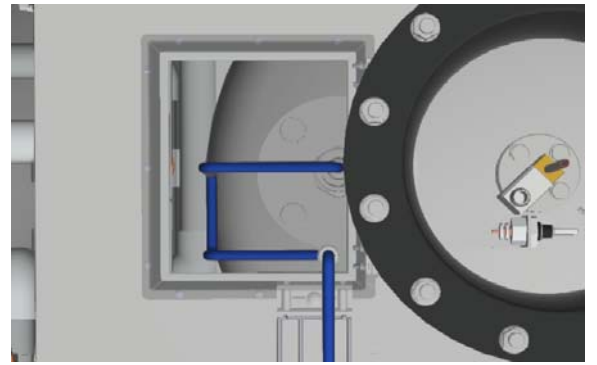

3. Install the new hatch

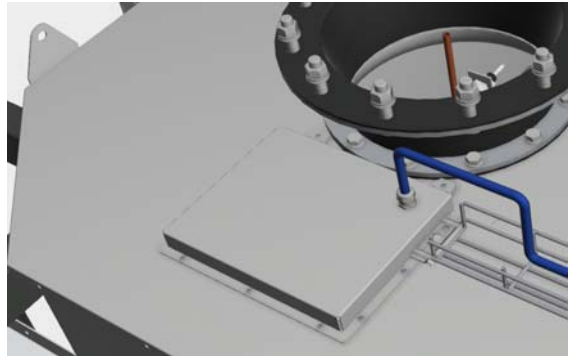

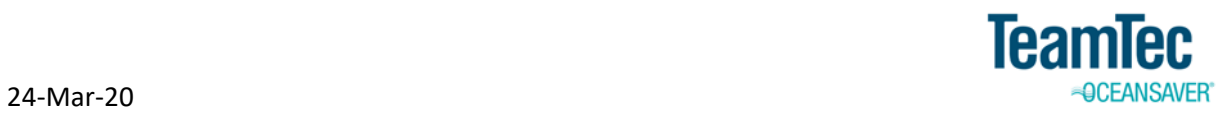

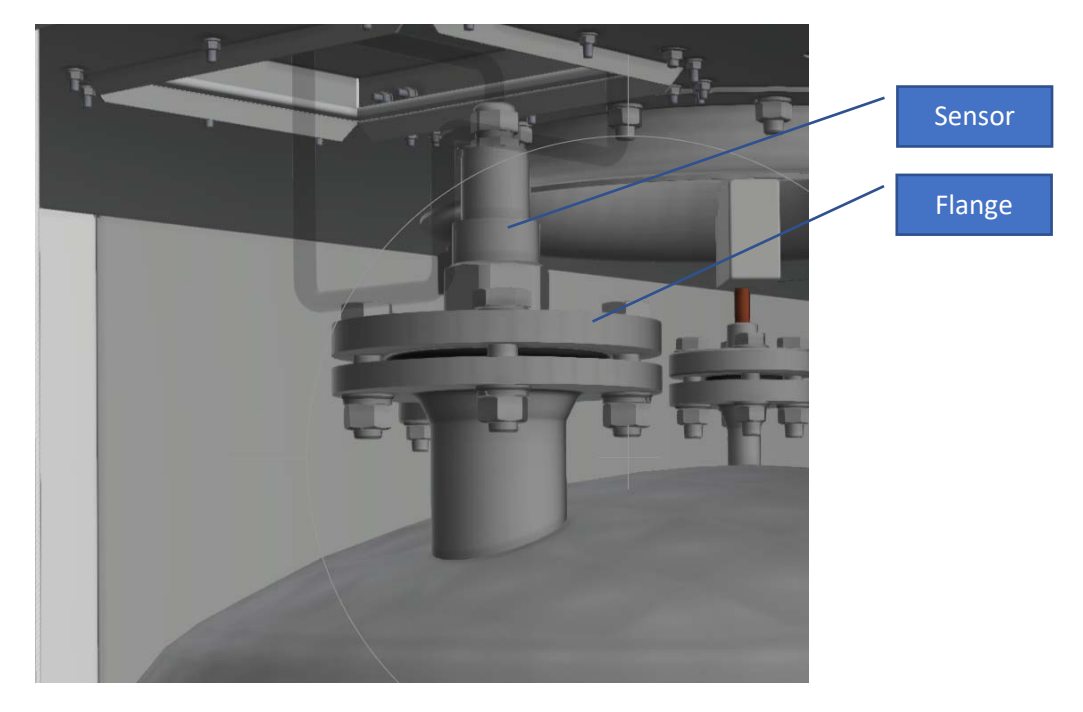

4. Install the threaded DN65 flange and sensor

5. Connect the 2-meter special cable to the sensor and pull it out through the cable gland

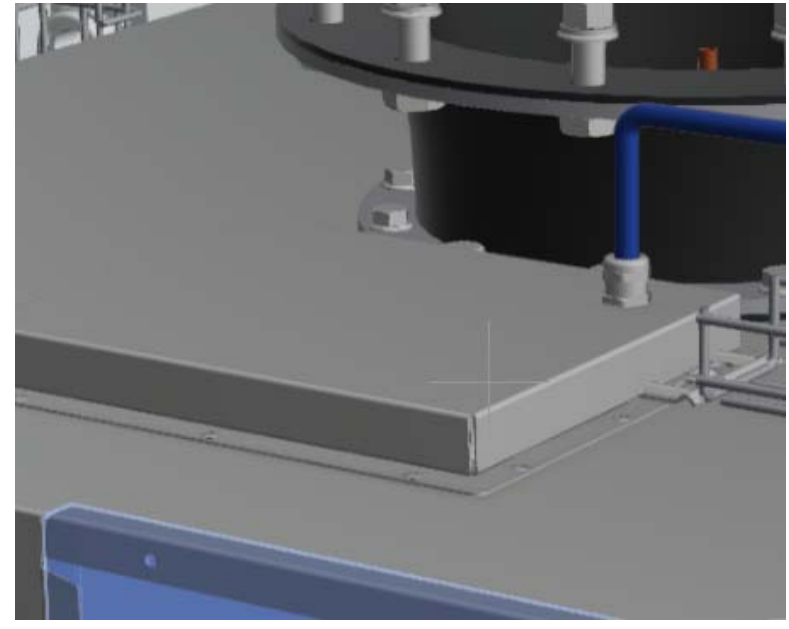

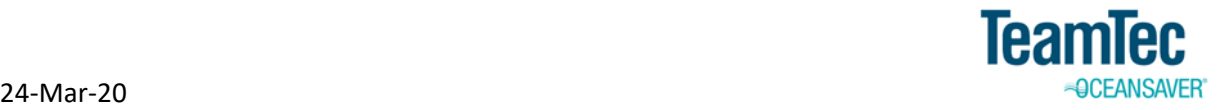

6. Mount the transmitter head outside the hood with the wall adapter. Connect special cable from the sensor and the cable from transmitter to EL993 (2x0,75mm2 Twisted pair)

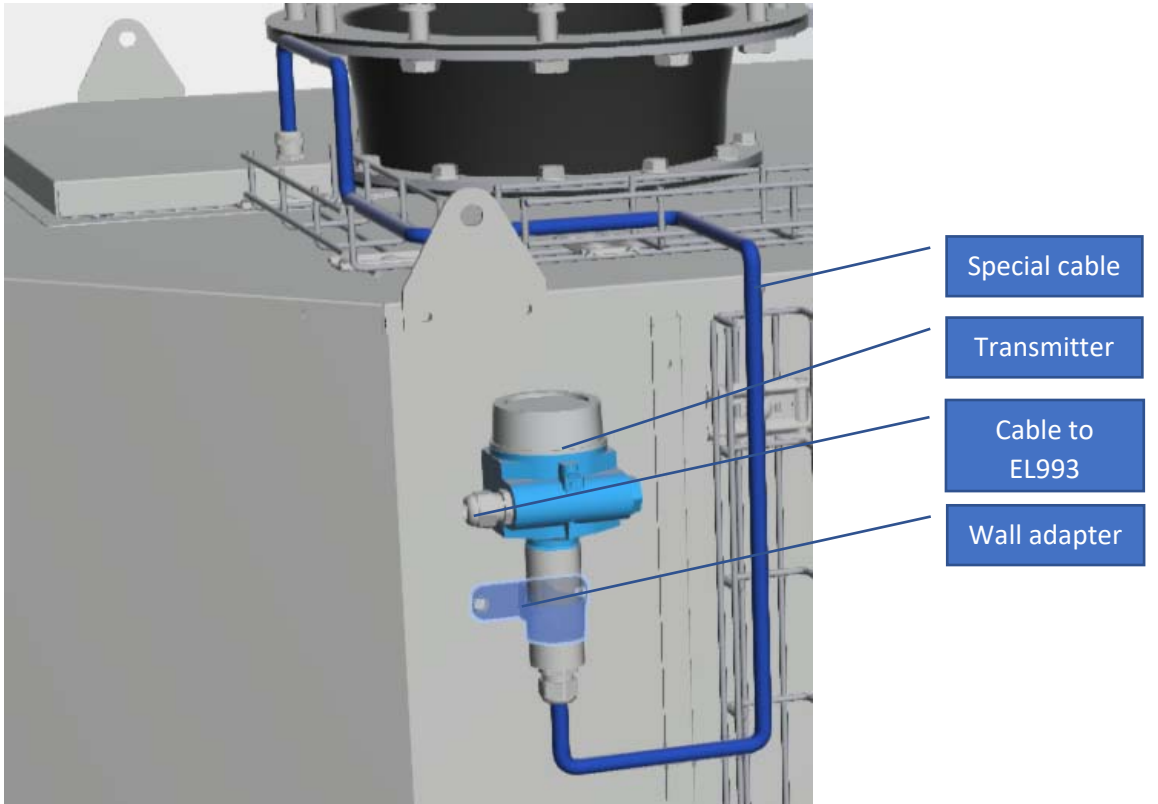

- 7. Remove the barriers for Baumer LS switches in gas trap
- 8. Install the barrier in EL993

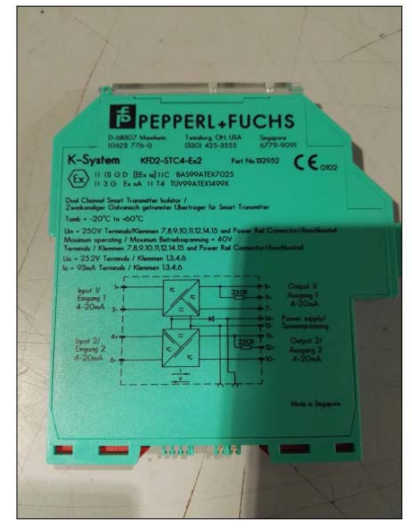

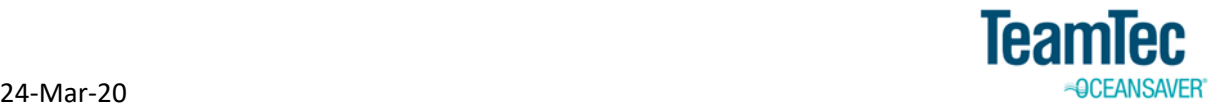

- 9. Find a spare analog input on the PLC in EL993 and connect wires from barrier
- 10. Connect 24VDC to the barrier
- 11. Connect 2x0,75mm2 cable from sensor to the barrier via the blue terminals

Make as‐built drawing for electrical installation

à.

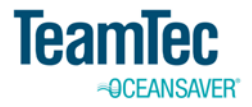

## **B.** Software

This is an example on how we can implement software for the analog level sensor in gas trap

1. Create a new variable called IN\_LT959

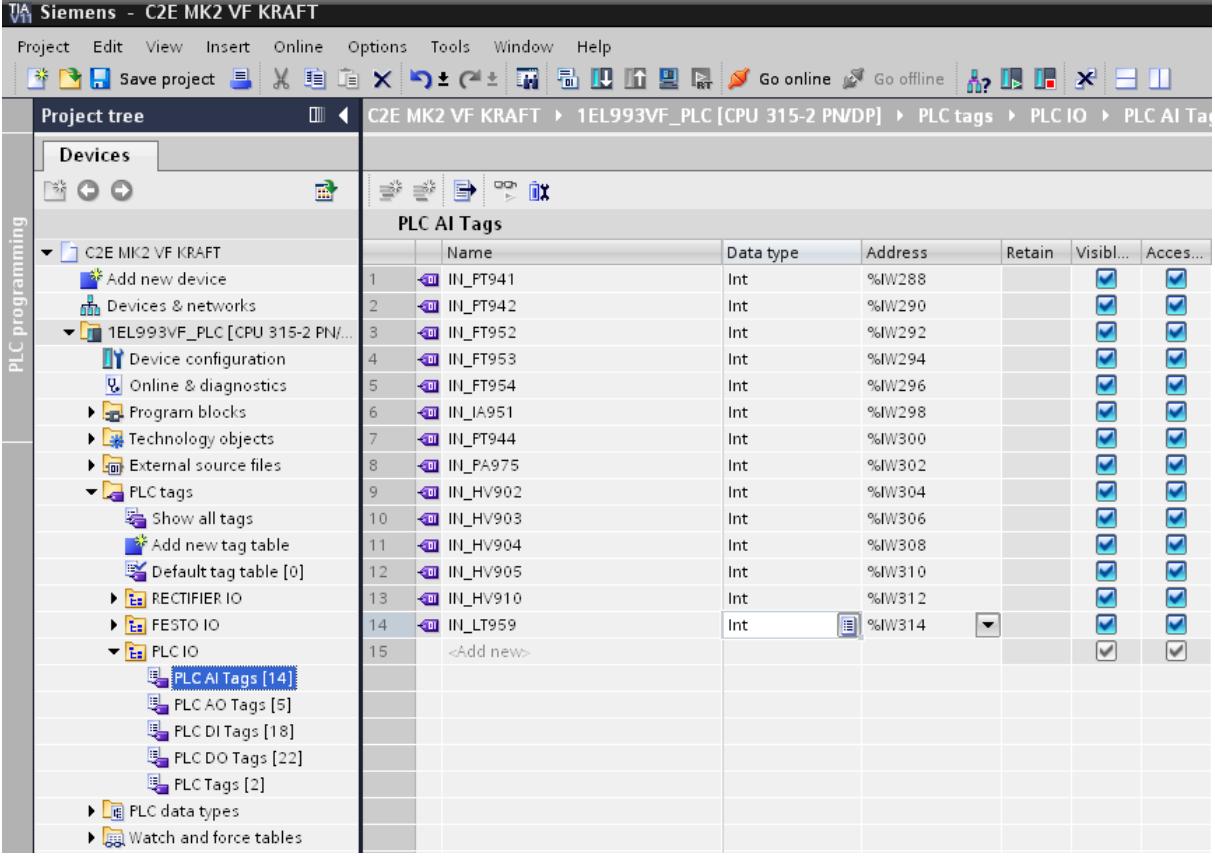

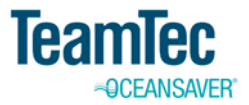

2. Scale the new analog input 0-100%

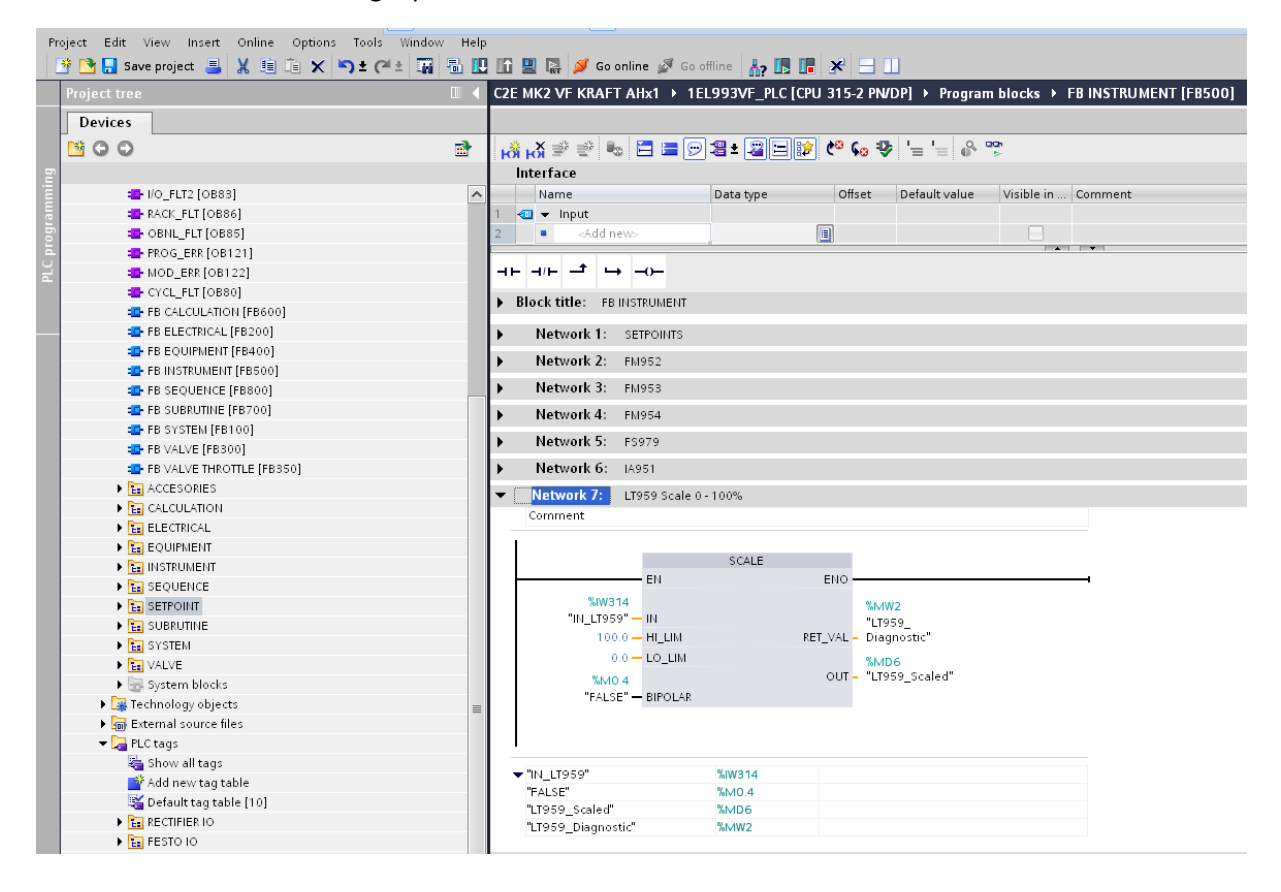

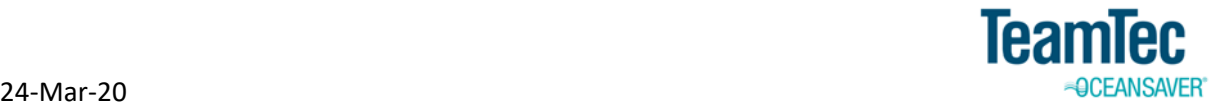

3. Use the scaled analog signal to create new digital signals for LS955,956,957

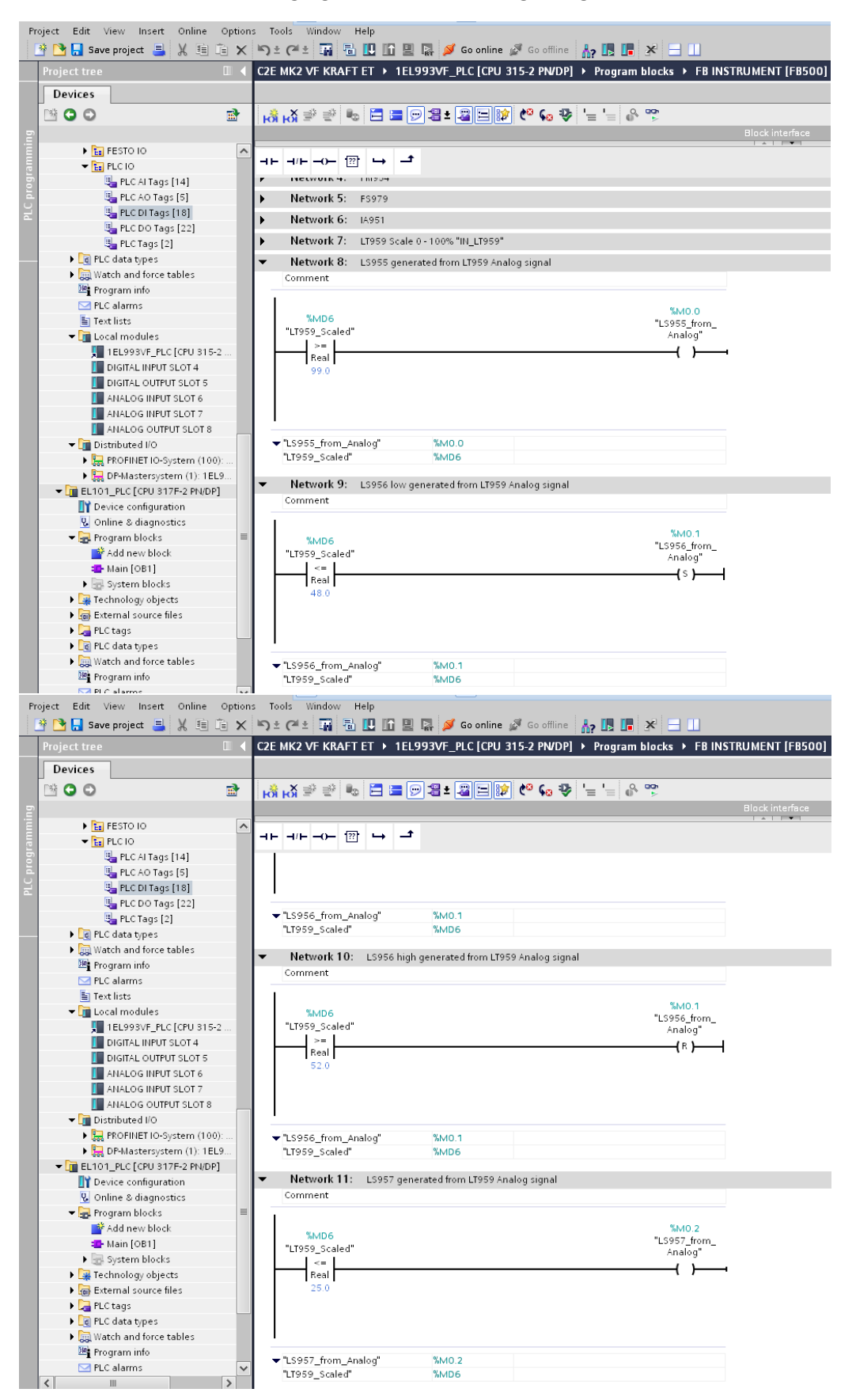

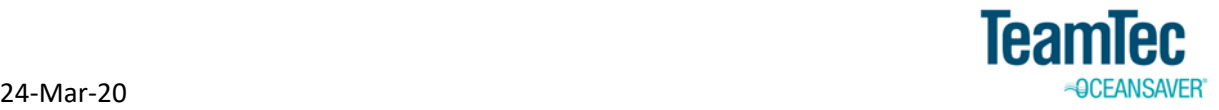

4. Connect the new digital LS signals to the LS function block

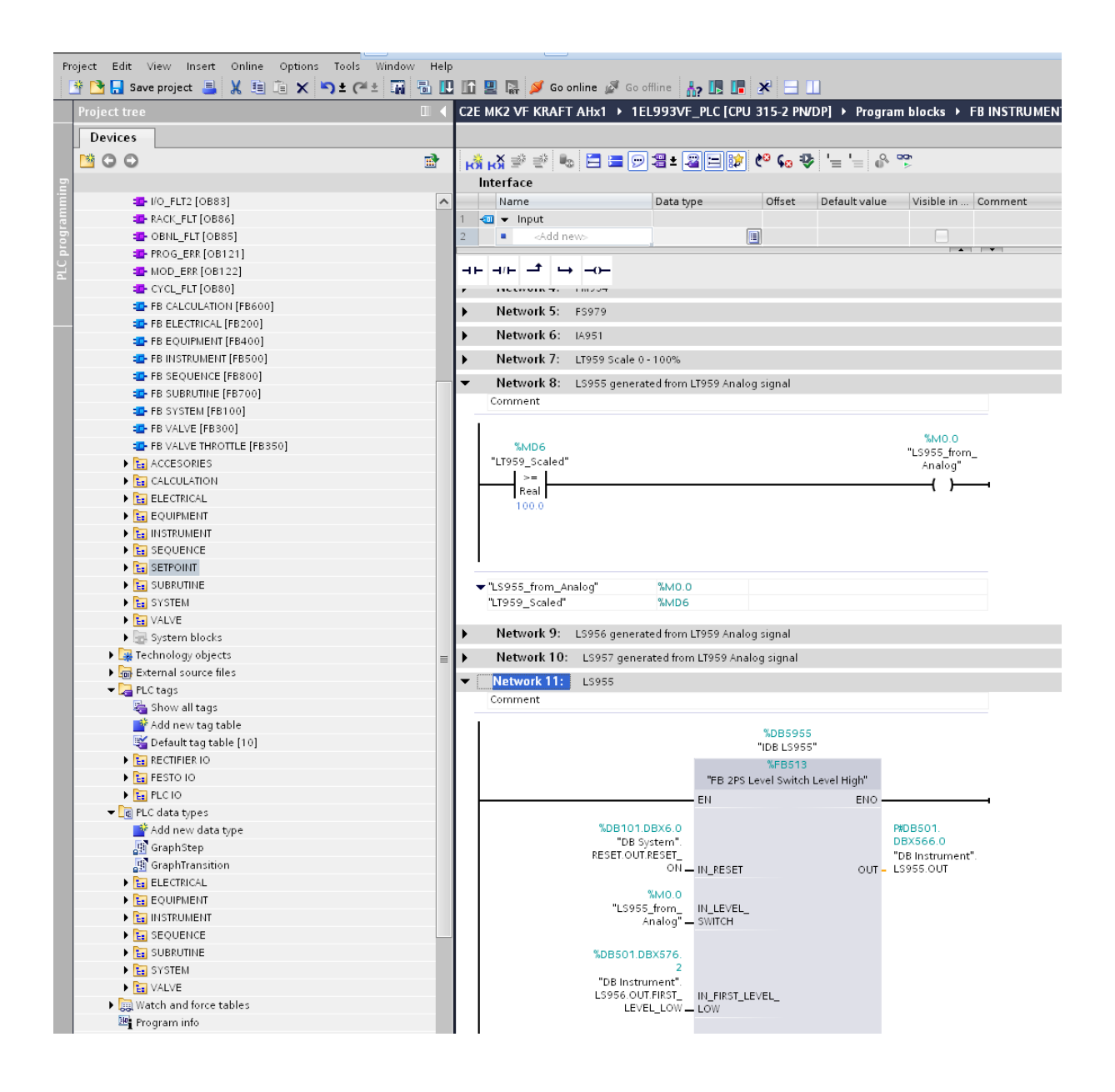

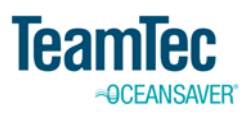

### 24-Mar-20

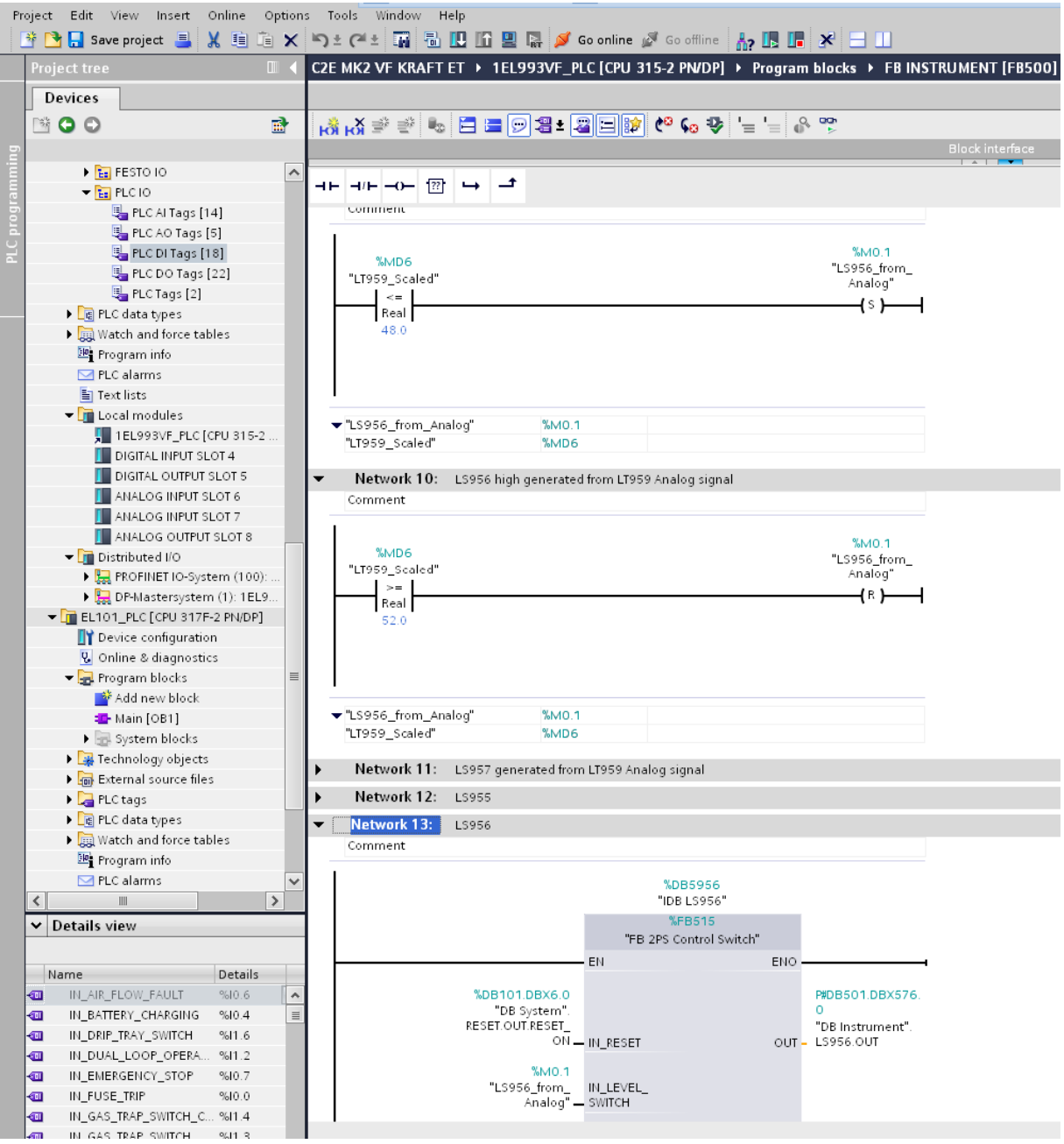

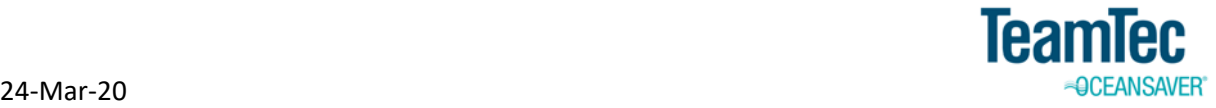

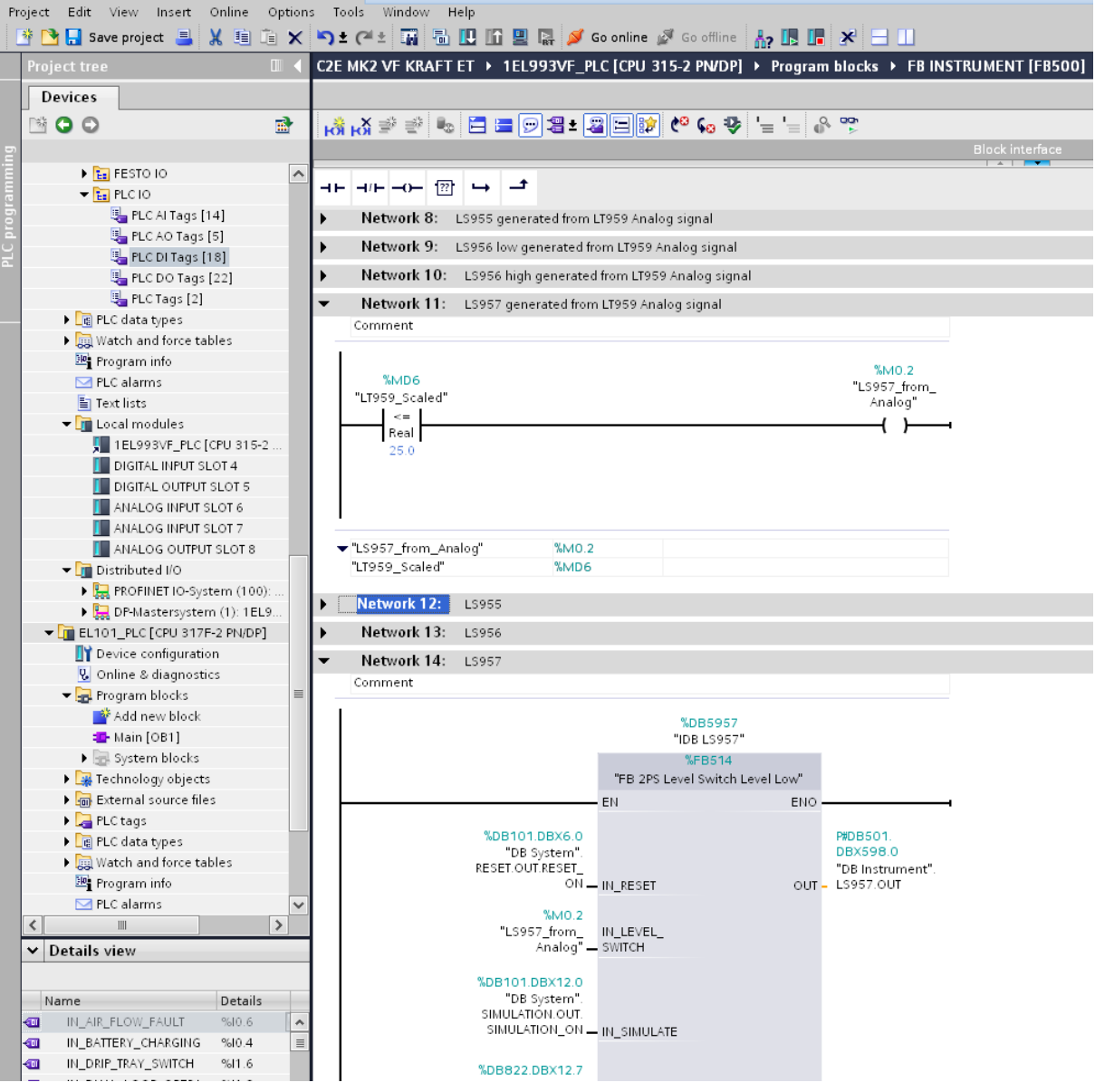

- 5. Remember to leave HV921 in always open position and remove HV907 if these valves are installed on the project
- 6. Run the system to verify good operation. Adjust parameters for high level, low level and operation level
- 7. Remember to take a backup of the tested software and send to HQ